## ESE532: System-on-a-Chip Architecture

Day 11: October 8, 2017 Coding HLS for Accelerators

## Previously • We can describe computational operations in C • Primitive operations (add, sub, multiply, and, or) • Dataflow graphs primitives • To bit level • Conditionals and loops • Memory reads/writes • Function abstraction

**Today** 

- Arrays and Memory Sequentialization (from last time)
- Pragmas in Vivado HLS C

Penn 2018 -- DeHone 12018 -- DeHone

 $ESE532$  Fall 2018 -- DeH

- Controlling Memories in Vivado HLS C
- Time permitting – malloc, pointers, more dependencies

#### Message

- Can specify HW computation in C
- Vivado HLS gives control over how design mapped (area-time, streaming…)
- Code may need some care and stylization to feed data efficiently
- Read Design Productivity Guide (UG 1197) – C-based IP development
- Reference Vivado HLS Users Guide (902) – Design Optimization

**ESE532 Fall 2018 -- DeHon** 

**ESE532 Fall 2018 -- DeH** 

Arrays and Memories  $\overline{2}$ SE532 Fall 2018 -- D

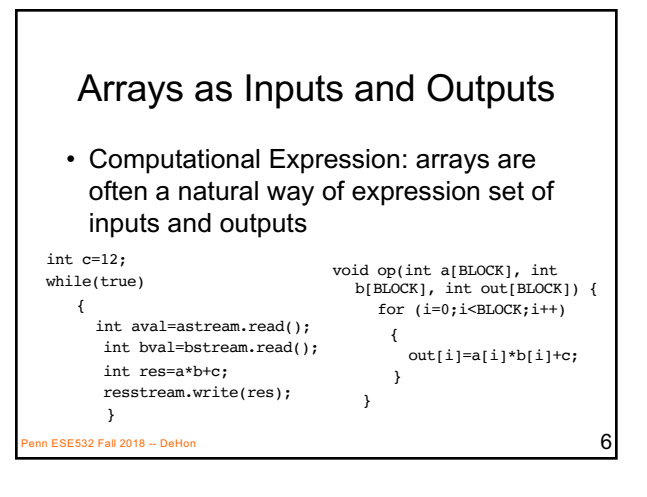

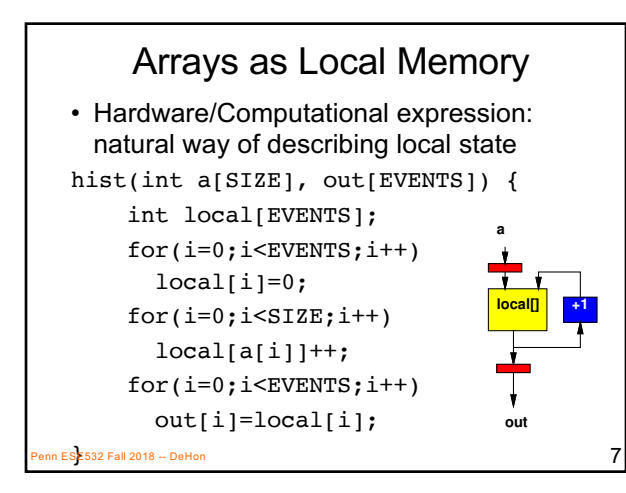

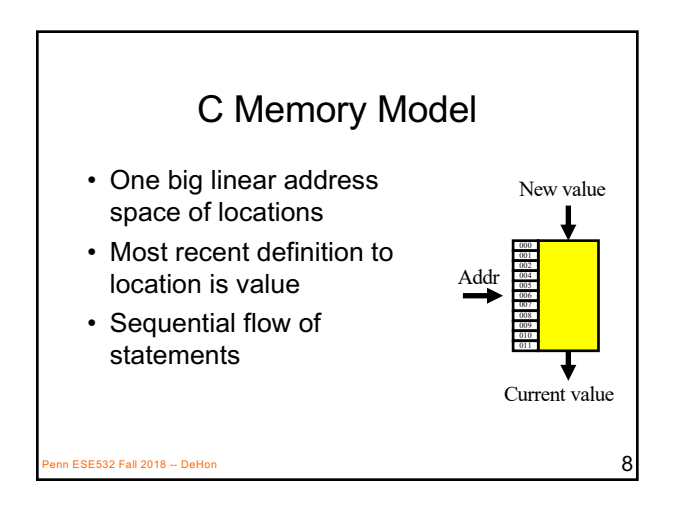

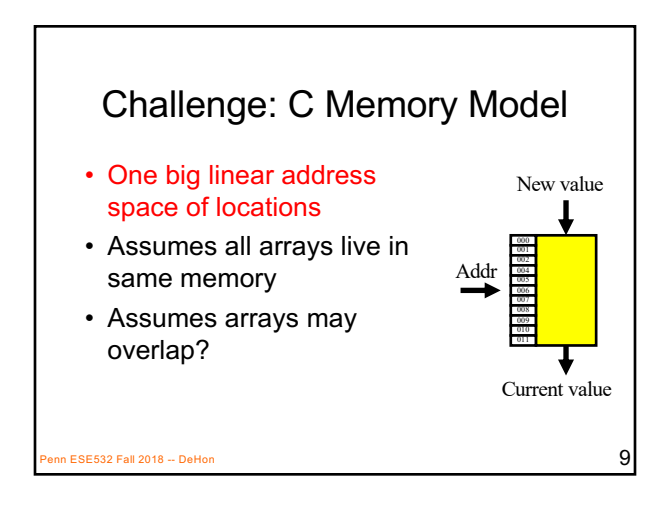

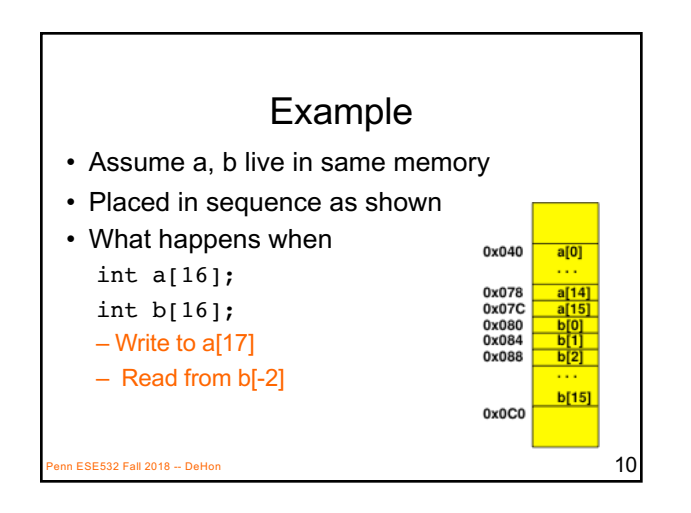

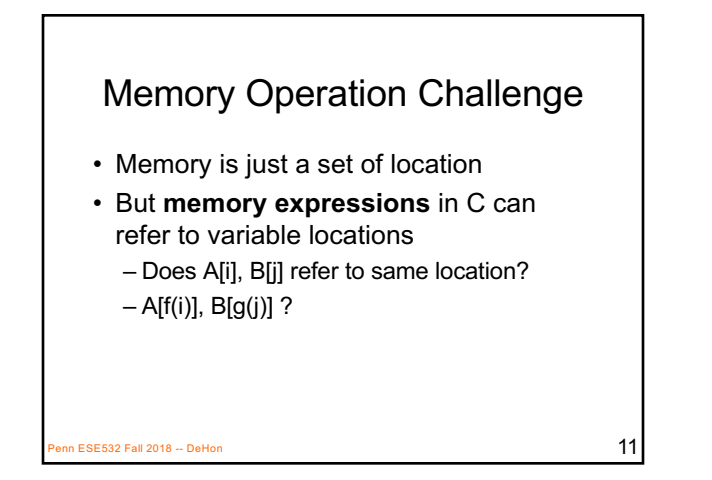

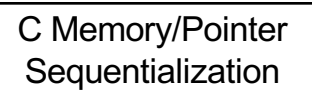

- Must preserve ordering of memory operations
	- A read cannot be moved before write to memory which may redefine the location of the read
		- Conservative: any write to memory
		- Sophisticated analysis may allow us to prove independence of read and write
	- Writes which may redefine the same location cannot be reordered

 $P_{\text{P}}$ ESE532 Fall 2018 -- DeHon 12

#### C Memory/Pointer **Sequentialization**

- Must preserve ordering of memory operations
	- A read cannot be moved before write to memory which may redefine the location of the read
	- Writes which may redefine the same location cannot be reordered
- True for read/write to single array even if know arrays isolated
- Penn ESE532 Fall 2018 -- DeHon  $13$ – So expression issue broader than C

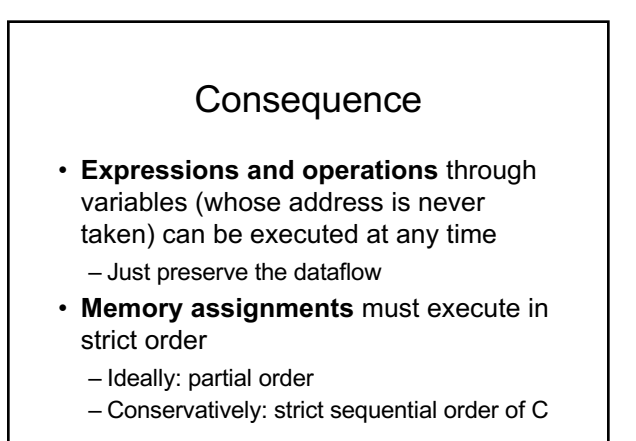

**ESE532 Fall 2018 -- DeHon** 14

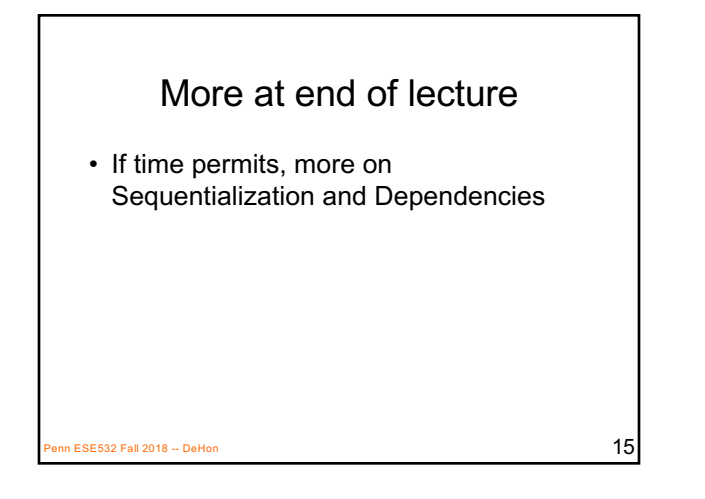

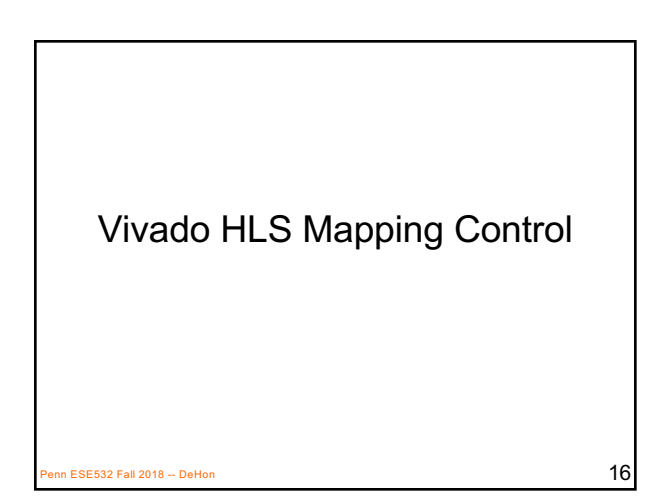

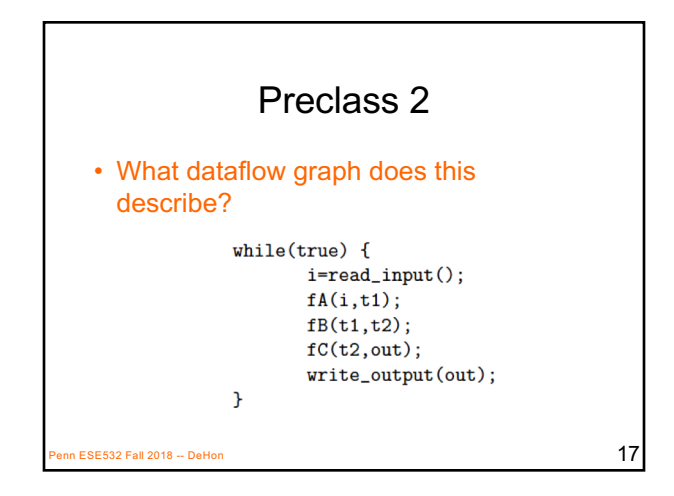

## Vivado HLS Pragma DATAFLOW

- Enables streaming data between functions and loops
- Allows concurrent streaming execution
- Requires data be produced/consumed sequentially

– i.e. can connect with fifo; not need reorder

**PENN ESE532 Fall 2018 -- DeHon** 18 **Penn 18 Penn 18 Penn 18 Penn 18 Penn 18 Penn 18 Penn 18 Penn 18 Penn 18 Penn 18 Penn 18 Penn 18 Penn 18 Penn 18 Penn 18 Penn 18 Penn 18 Penn 18 Penn 18 Penn 18 Penn 18 Penn 18 Penn 18 P** 

### Dataflow with Arrays

```
int i[100];
int t1[100], t2[100];
int \cdot out [100];while(true) { }read\_input(i, 100);fA(i, t1);fB(t1,t2);fC(t2, out);write_output(out, 100);
\mathcal{F}Penn P \overline{19}
```
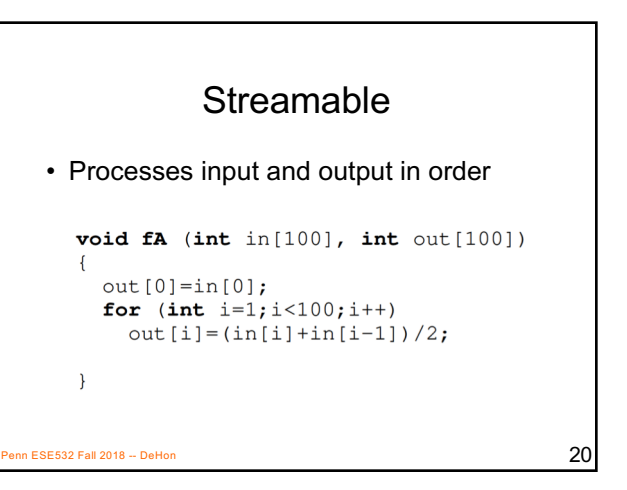

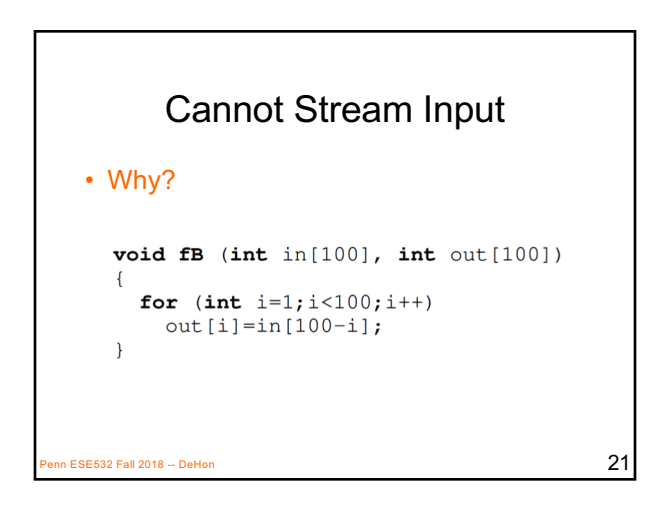

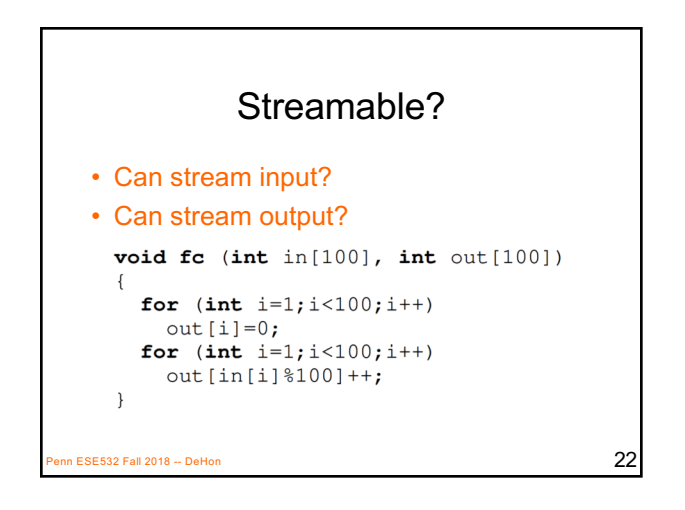

# Vivado HLS Pragma DATAFLOW

- Enables streaming data between functions and loops
- Allows concurrent streaming execution
- Requires data be produced/consumed sequentially
	- i.e. can connect with fifo; not need reorder
- Useful to use stream data type between functions – communicates sequence – hls::stream<TYPE> BE532 Fall 2018 -- DeHon  $23$

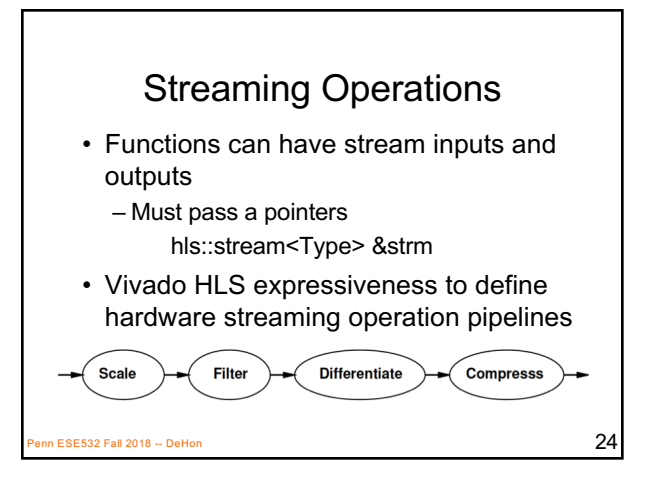

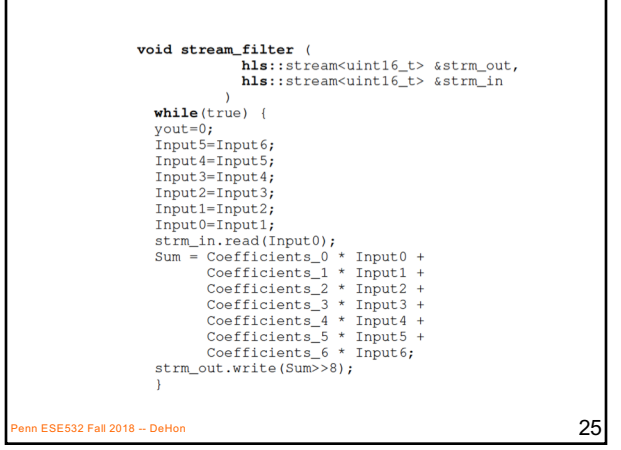

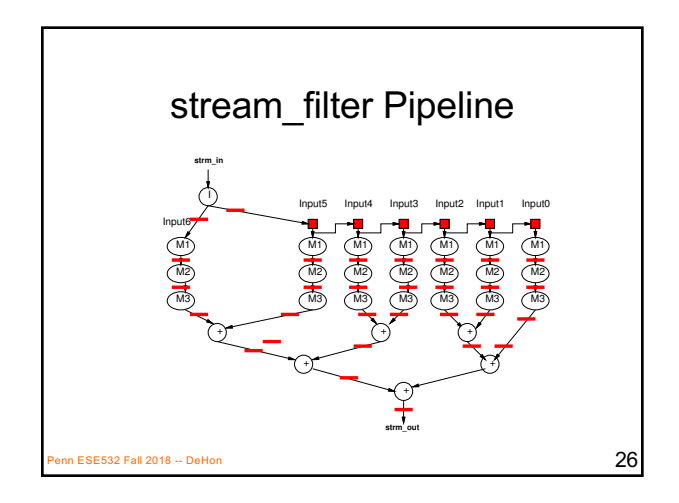

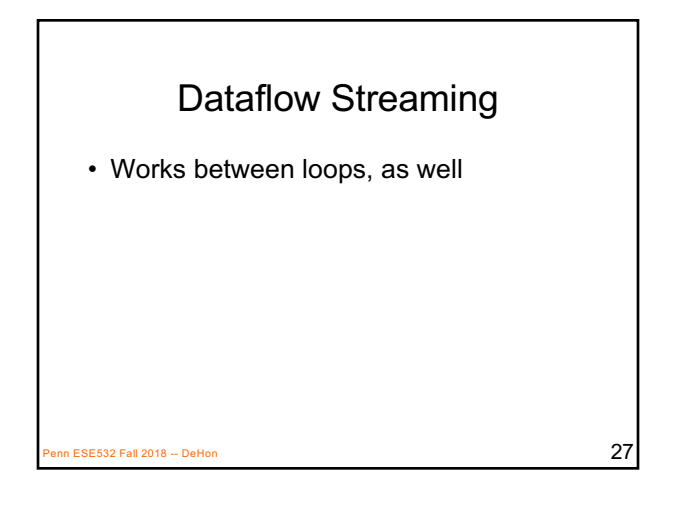

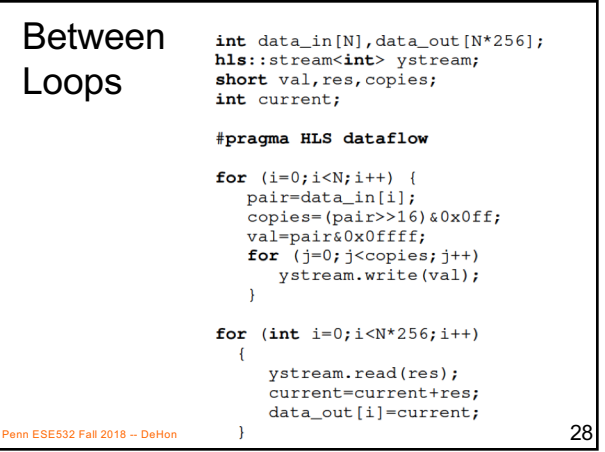

## Vivado HLS Pragma PIPELINE

- Direct a function or loop to be pipelined
- Ideally start one loop or function body per cycle

Penn ESE532 Fall 2018 -- DeHon 29

– Can control II

for  $(i=0; i < N; i++)$ yout=0; #pragma HLS PIPELINE for (j=0;j<K;j++) yout+=in[i+j]\*w[j]; y[i]=yout;  $P_{\text{P}}$ ESE532 Fall 2018 -- DeHon 30 Which solution from preclass 3?

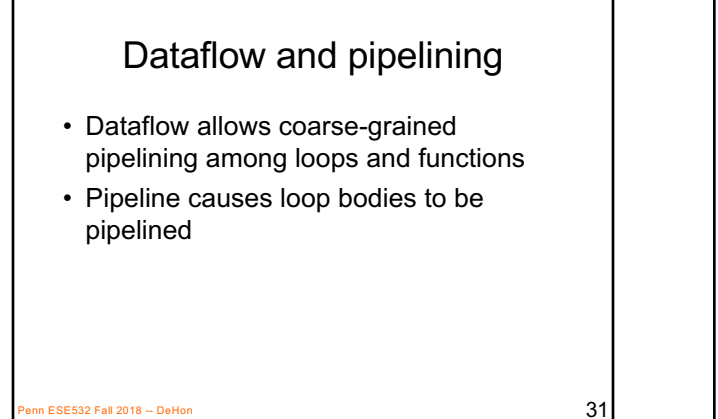

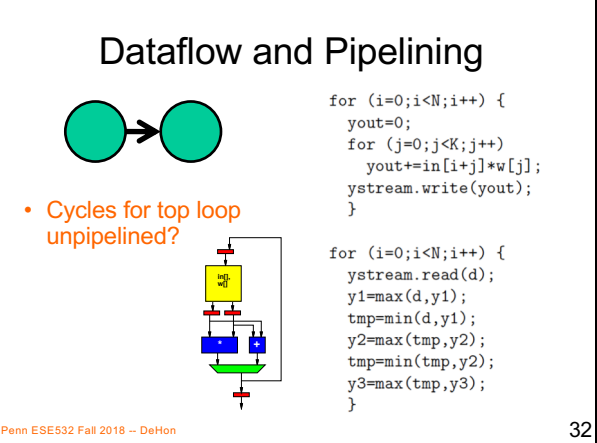

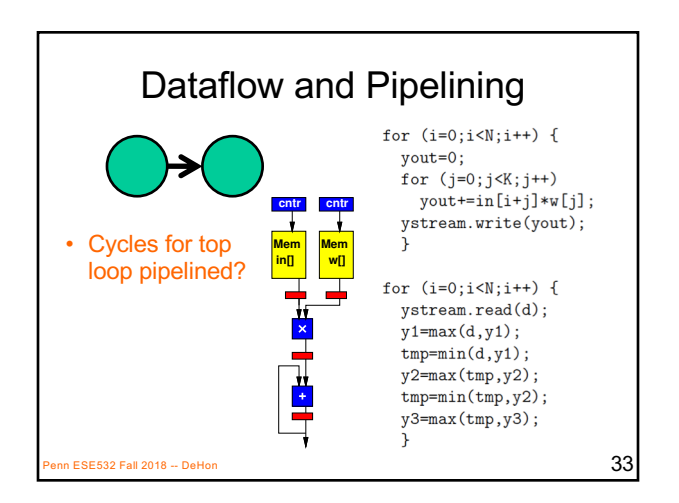

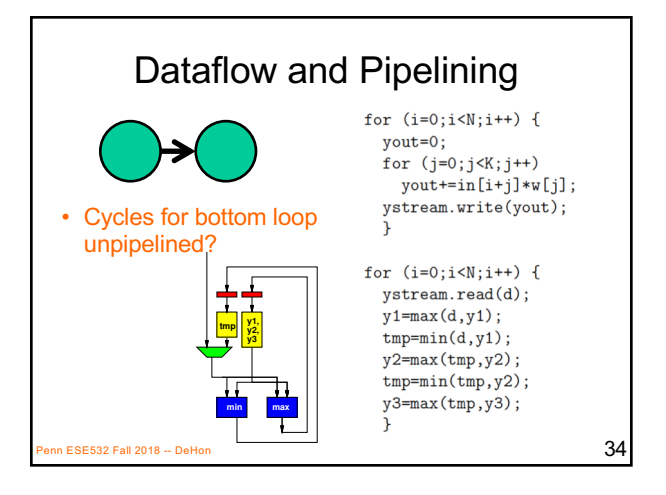

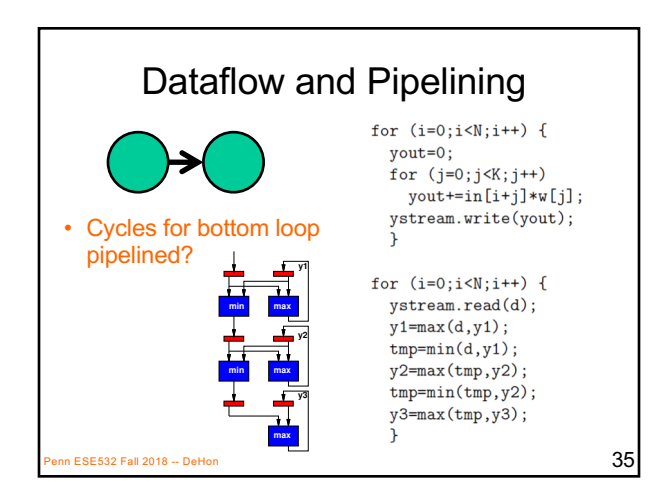

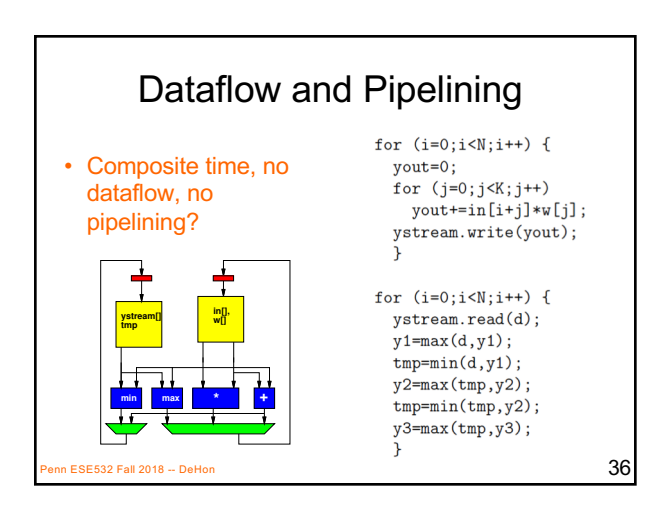

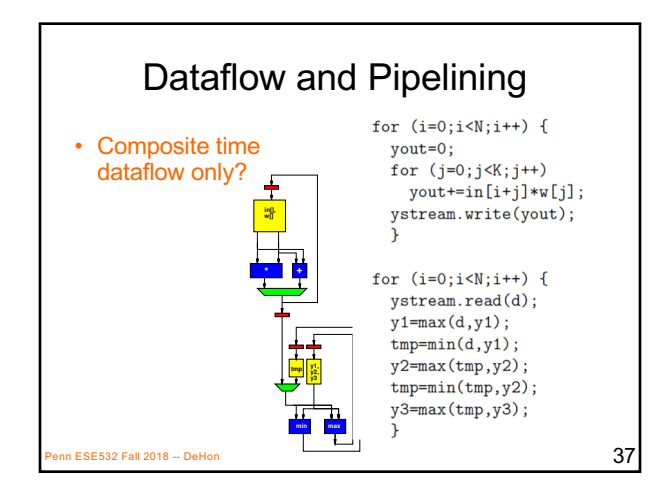

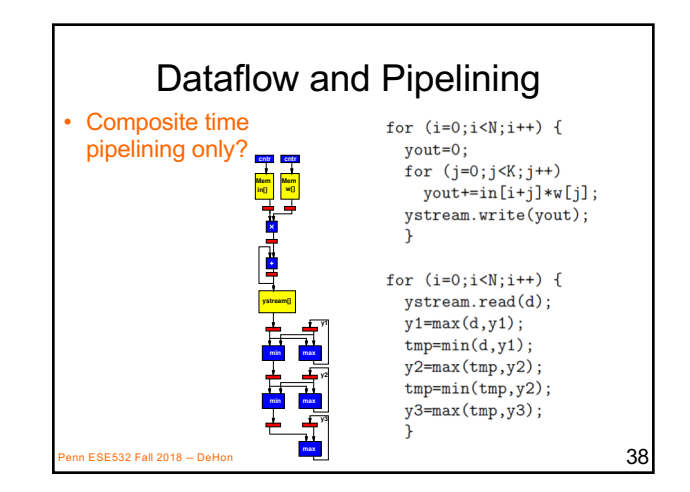

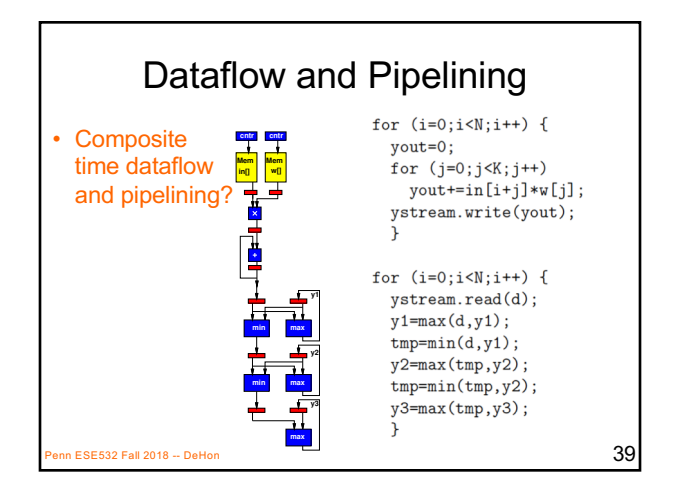

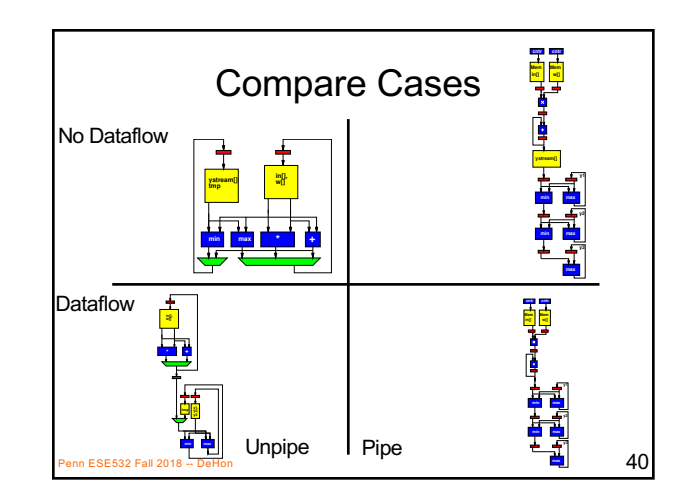

## Vivado HLS Pragma UNROLL

- Unroll loop into spatial hardware – Can control level of unrolling
- Any loops inside a pipelined loop gets unrolled by the PIPELINE directive

 $\overline{41}$  ESE532 Fall 2018 -- DeHon  $\overline{41}$ 

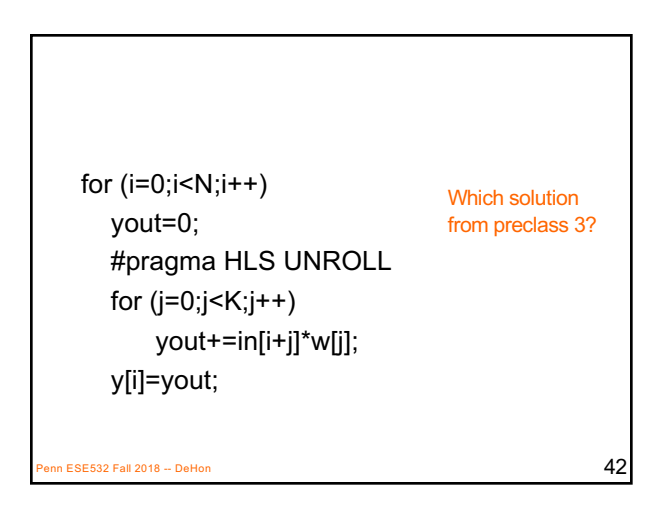

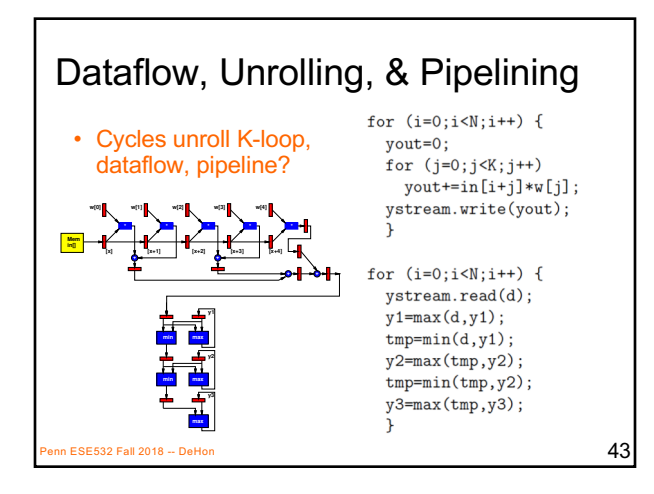

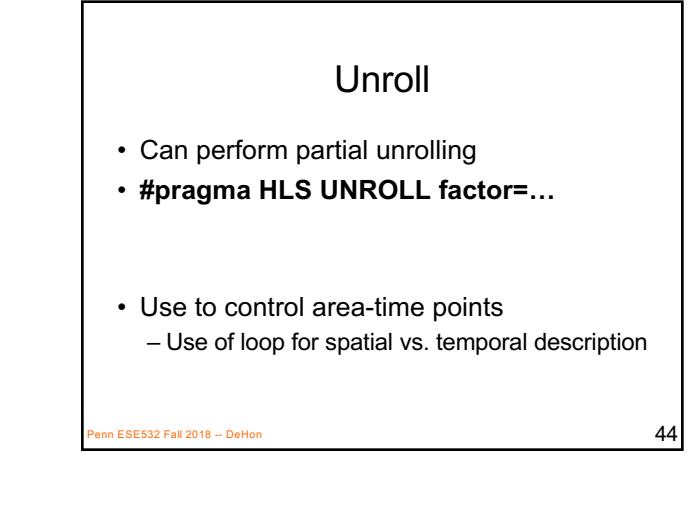

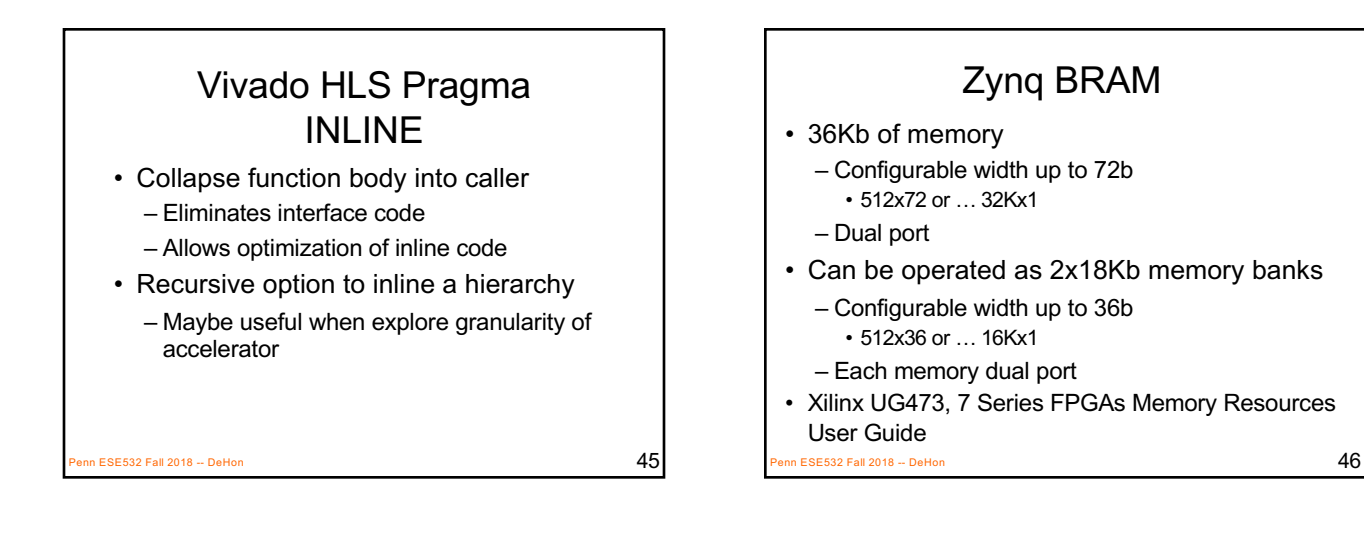

## Vivado HLS Pragma ARRAY\_PARTITION

• Spread out array over multiple BRAMs

- By default placed in single BRAM • At most 2 ports
- Use to remove memory bottleneck that prevents pipelining (limits II)

 $P_{\text{P}}$ ESE532 Fall 2018 -- DeHon  $47$ 

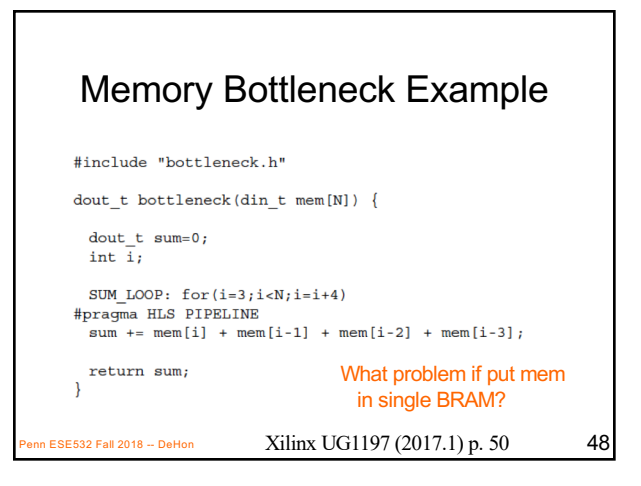

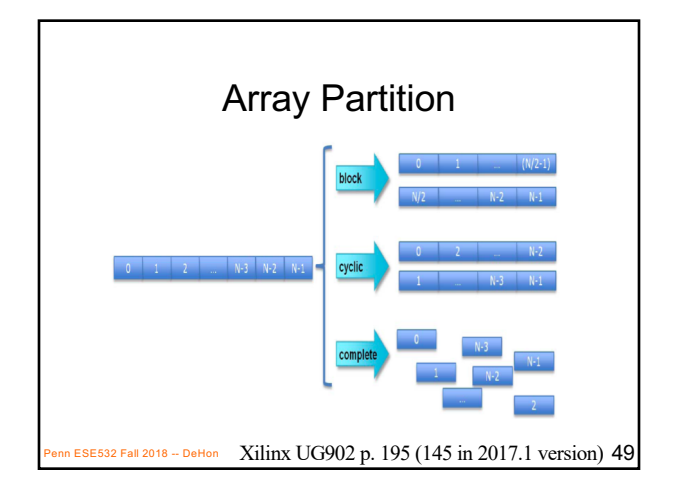

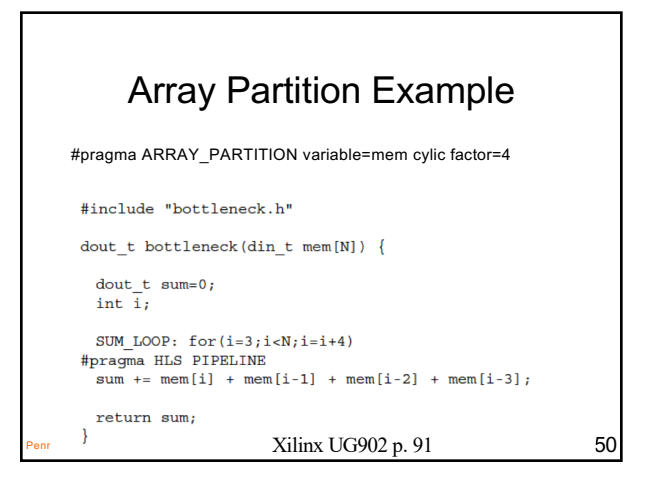

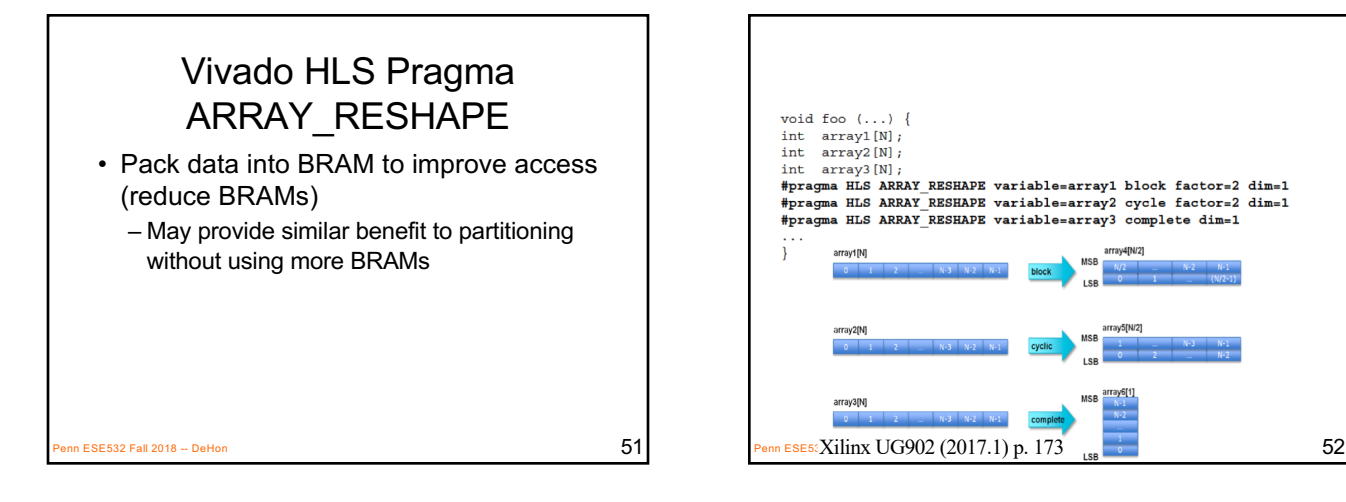

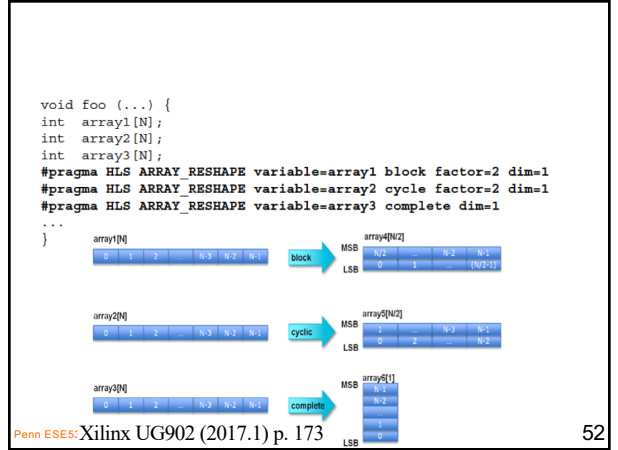

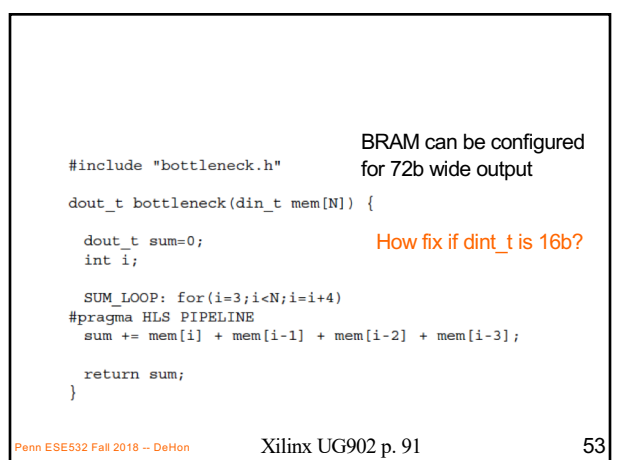

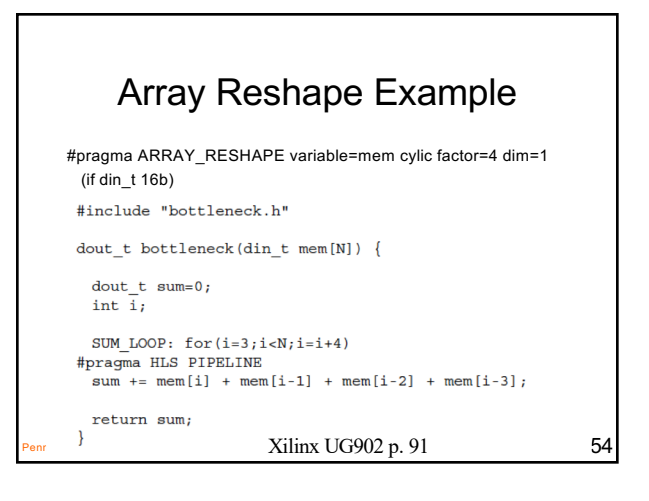

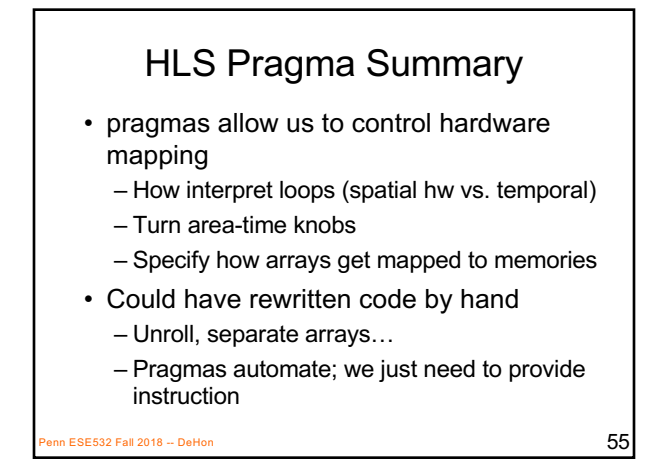

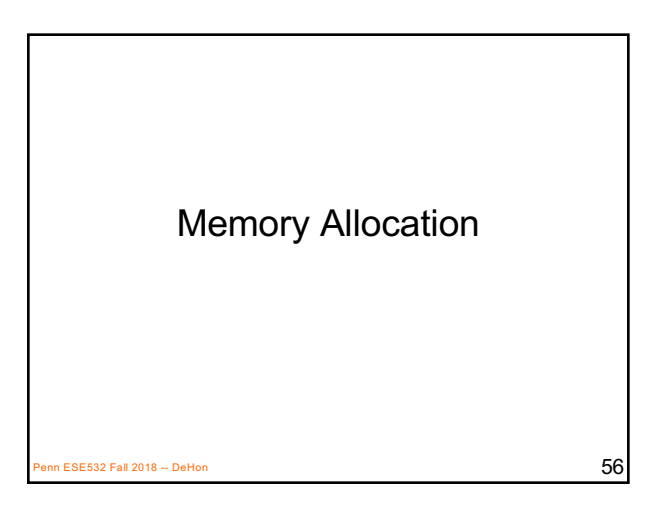

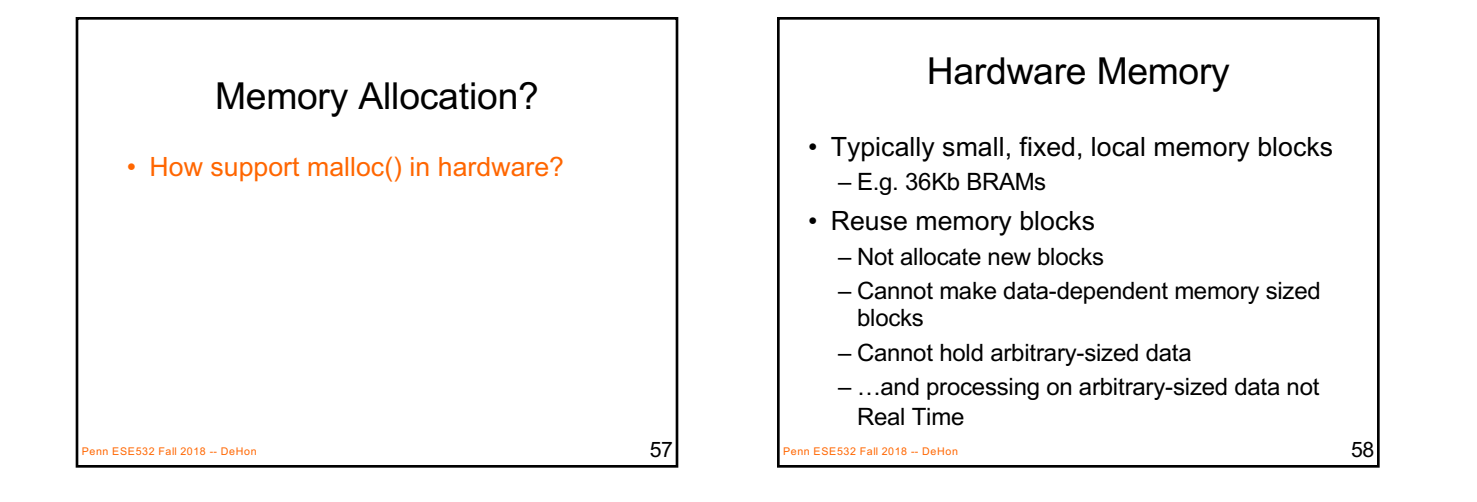

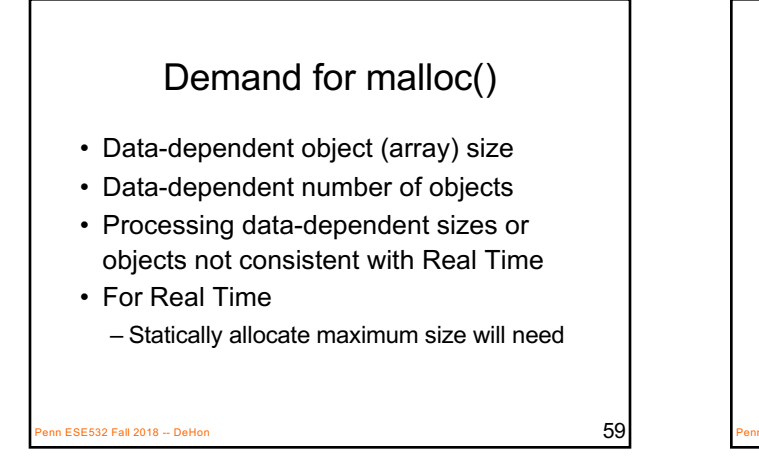

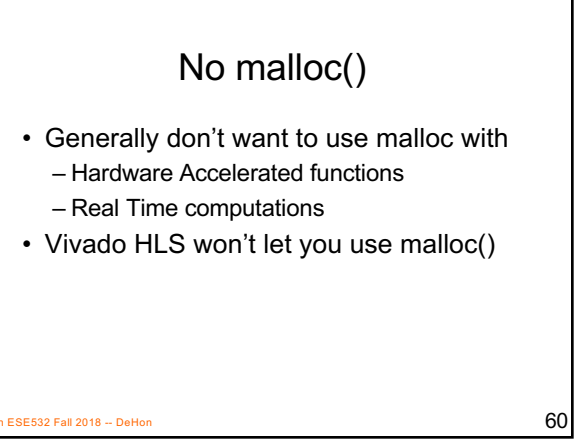

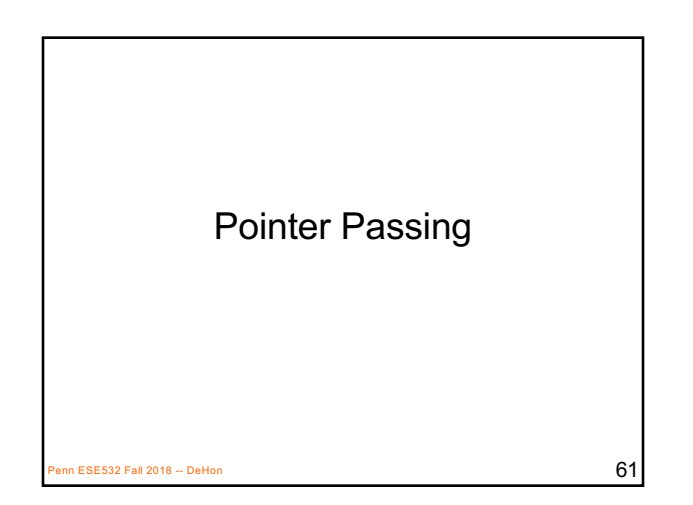

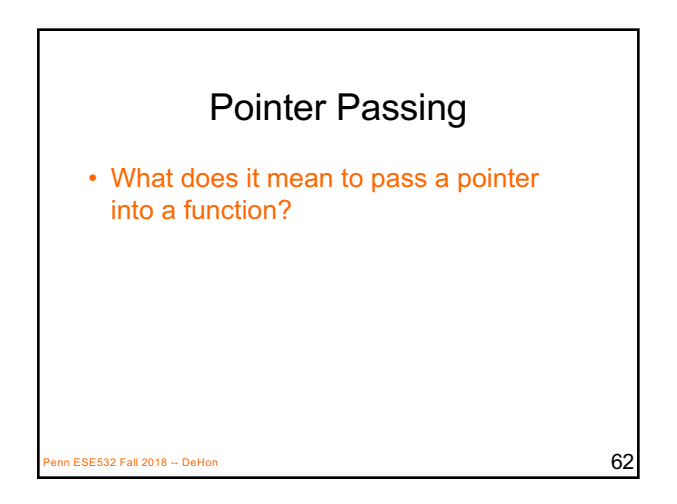

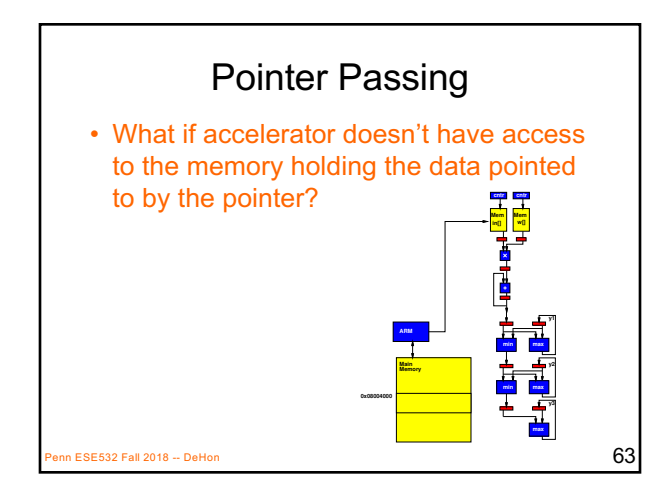

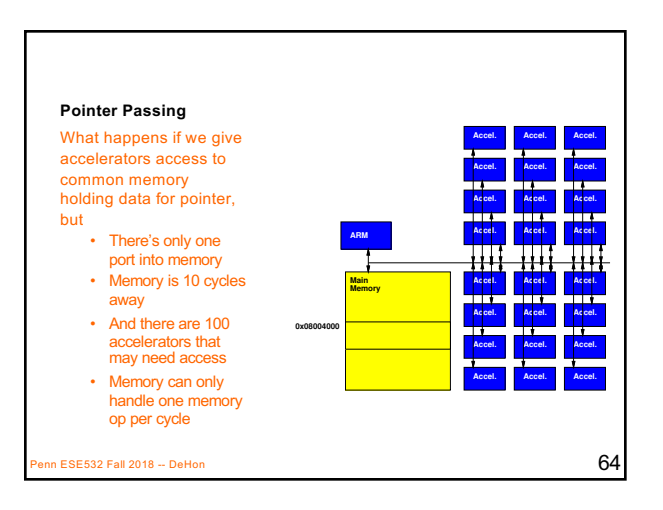

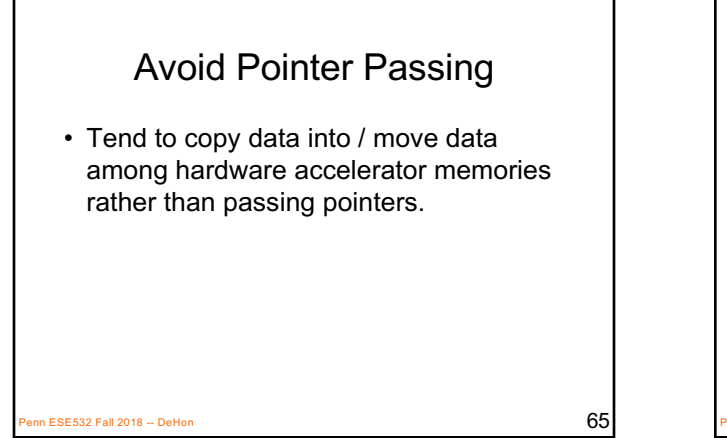

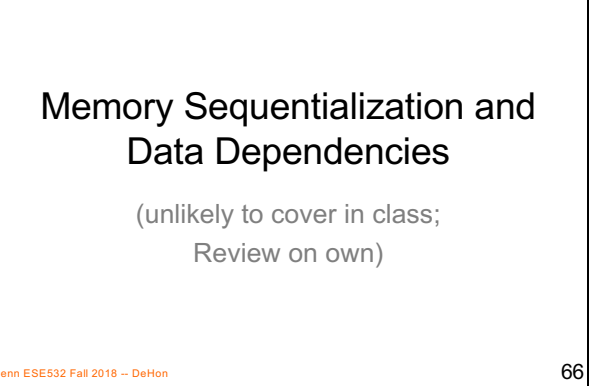

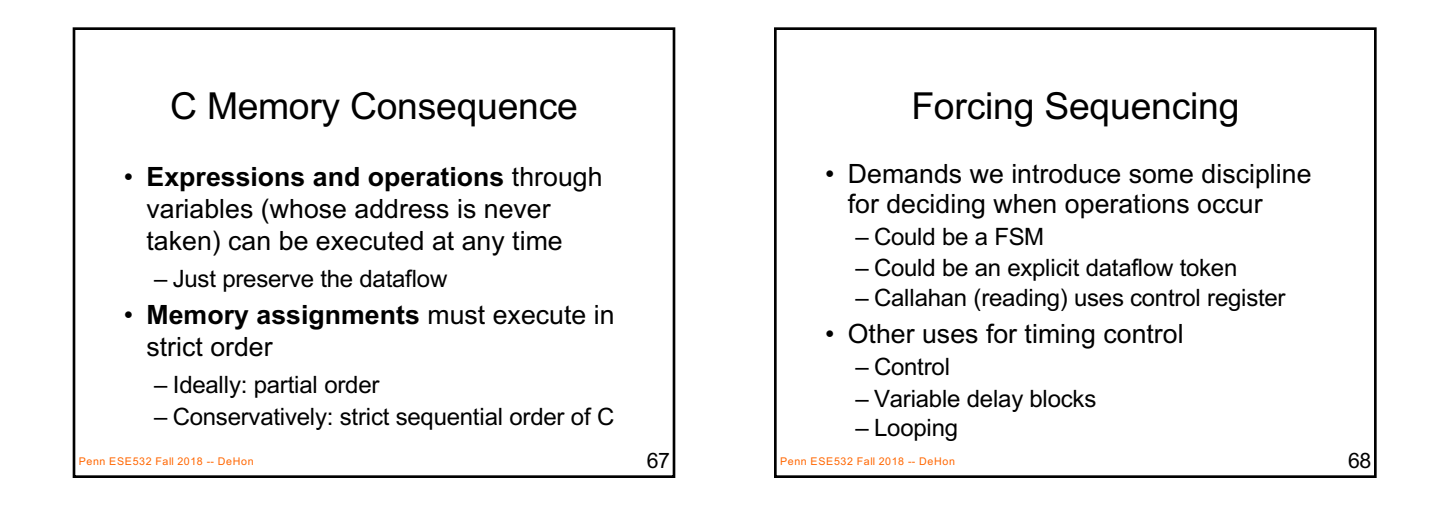

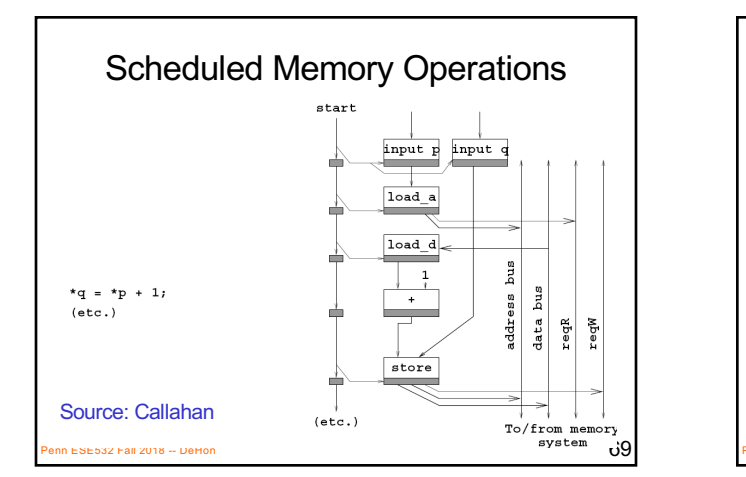

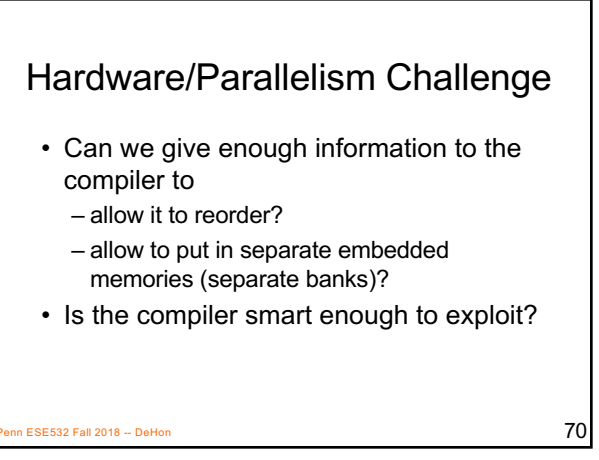

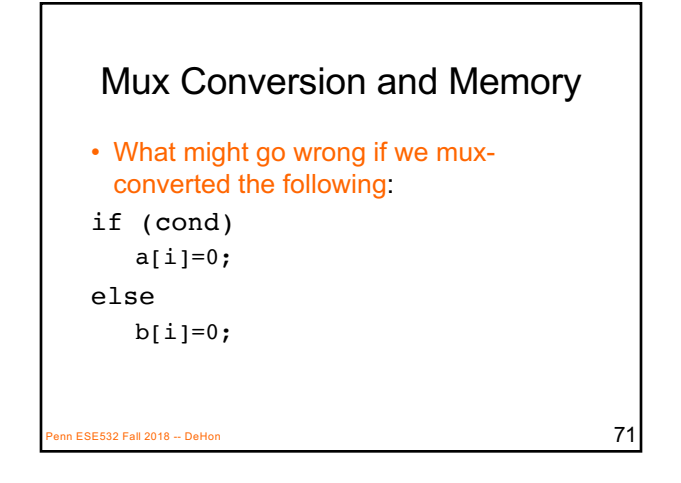

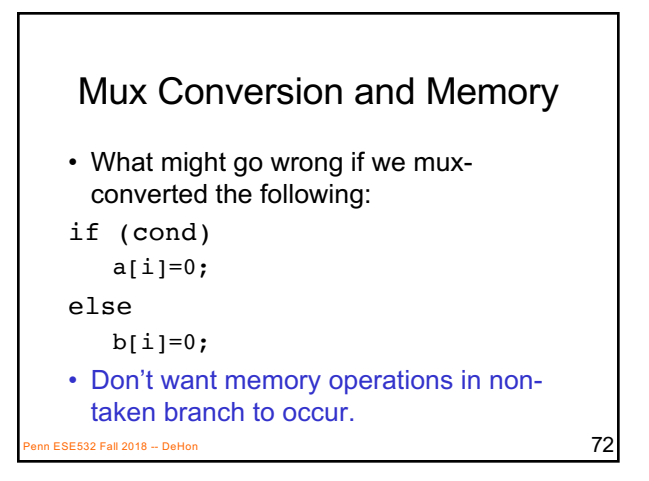

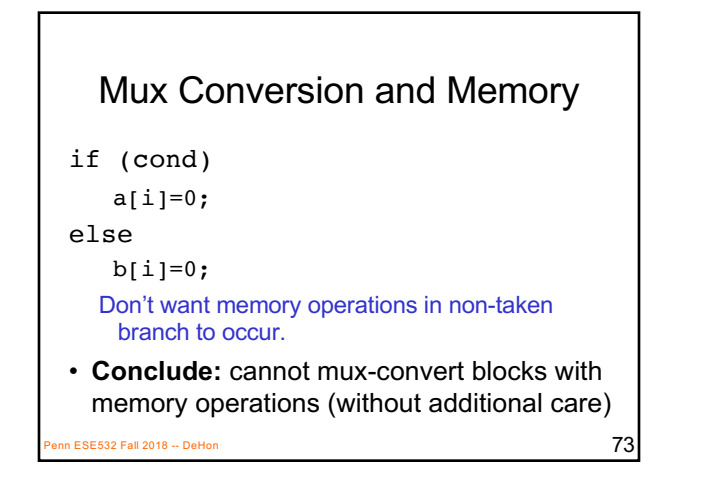

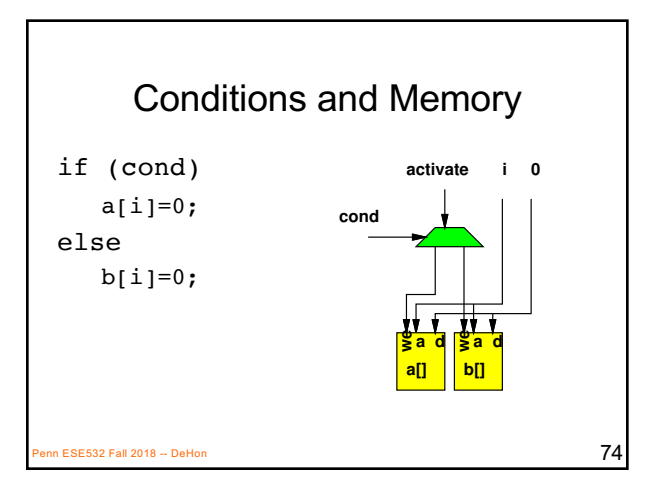

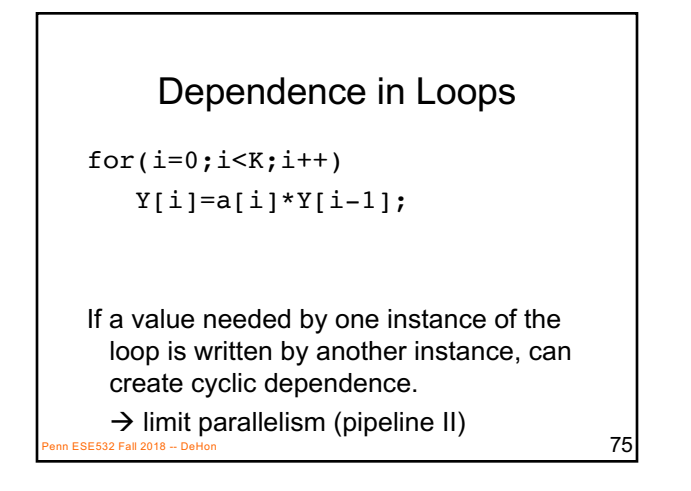

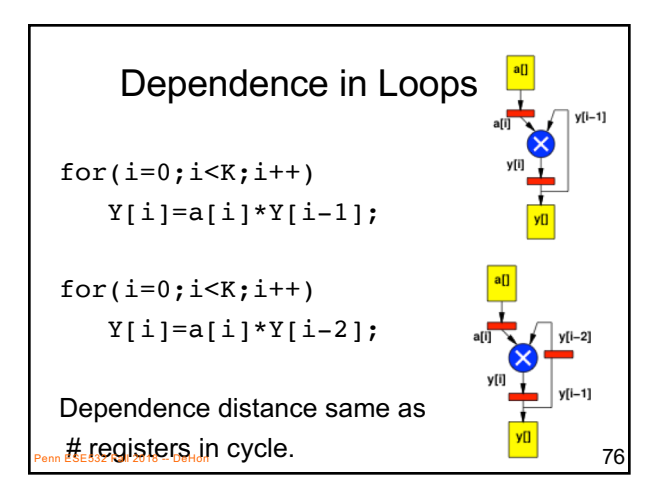

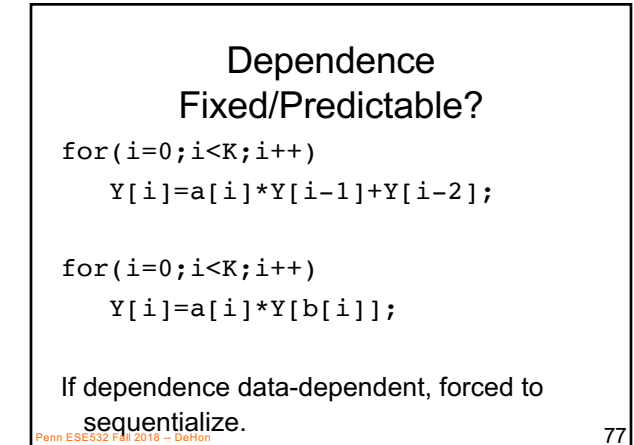

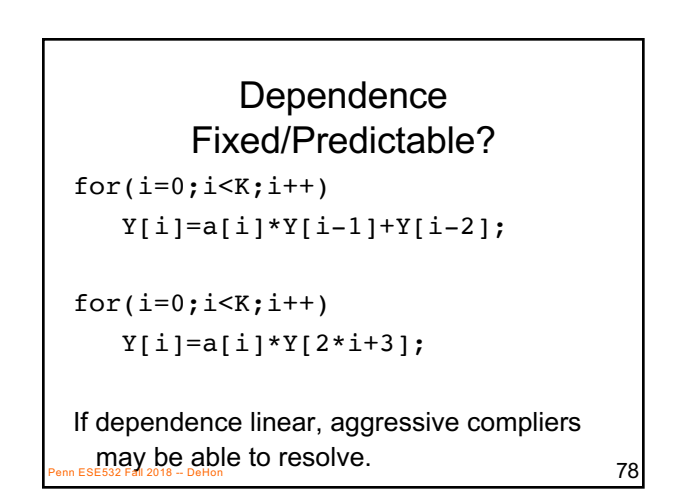

## Dependence Fixed/Predictable?

```
for(i=0; i\leq k; i++)Y[i]a[i]*Y[ceil(sqrt(i)*sin(2i))];
```
If dependence too complicated, compiler not solve and will force sequential execution.

on ESE532 Fall 2018 -- DeHon  $\overline{79}$ 

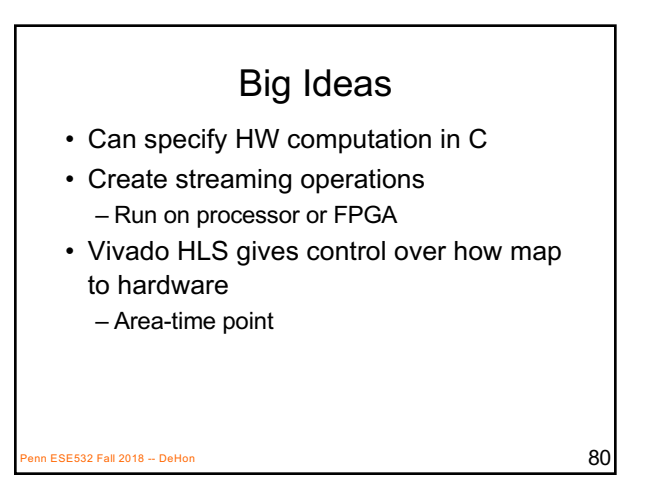

## Admin

- Reading for Wednesday – on web
	- and Zynq book
- HW5 due Friday

 $\overline{\text{PSE}}$ 532 Fall 2018 -- DeHon 81